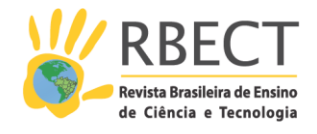

<https://periodicos.utfpr.edu.br/rbect>

# **O processo de Criação de um** *software* **para o ensino e a aprendizagem de cálculos aritméticos no ensino fundamental**

### **RESUMO**

Este artigo tem como objetivo analisar o processo de criação de um Objeto de Aprendizagem (OA) para o ensino de cálculos aritméticos (mentais, com calculadora, com algoritmos: exatos e aproximados) no Ensino Fundamental. Tal OA é um software com características multimídia no formato pronto. Para a criação do OA, utilizou-se a metodologia de concepção e desenvolvimento de aplicações educacionais. Como produto final da pesquisa foi criada a PoliKalc: um OA para o ensino e a aprendizagem de cálculos aritméticos. Neste trabalho, apresentam-se as implicações inerentes ao processo de criação de um software quando os sujeitos envolvidos focam algumas questões indicadas por pesquisas da área de Educação Matemática. Pretende-se mostrar um caminho possível para a elaboração de softwares educativos pensados para o ensino e a aprendizagem da Matemática.

**PALAVRAS-CHAVE**: Educação Matemática. Ensino e Aprendizagem de Cálculos Aritméticos. Tecnologias Digitais de Informação e Comunicação. Objeto de Aprendizagem. PoliKalc.

**Everaldo Gomes Leandro** everaldogomesleandro@hotmail.com

0000-0002-7226-1504 Universidade Federal de Lavras, Lavras, Minas Gerais, Brasil.

**Antônio José de Lima Batista** na@gma 0000-0002-1498-9636 Universidade Federal de Lavras, Lavras, Minas Gerais, Brasil.

**Stefânia Efigênia Izá** stefaniamil@hotmail.com 0000-0001-5503-1507 Universidade Federal de Lavras, Lavras, Minas Gerais, Brasil.

**Amanda Castro Oliveira** amanda@dex.ufla.br 0000-0002-4071-2868 Universidade Federal de Lavras, Lavras, Minas Gerais, Brasil.

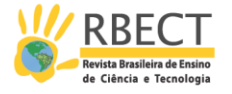

## **INTRODUÇÃO**

A ideia de criação de um Objeto de Aprendizagem (OA) surgiu, em um primeiro momento, de algumas de nossas observações em aulas de Matemática de um sexto ano de uma escola municipal na cidade de Lavras/MG. Percebemos que os saberes e os conceitos matemáticos referentes ao campo aritmético dos estudantes dessa turma aparentemente não estavam consolidados. Perguntamonos os porquês de essa situação ocorrer com a maioria desses alunos e encontramos as primeiras respostas nos trabalhos de Fontes (2010) e Parra e Saiz (1996). Nessas pesquisas as autoras dedicam a entender como pode se dar o ensino e a aprendizagem de cálculos aritméticos, com foco no desenvolvimento de estratégias de cálculo mental que antecedem as práticas iniciadas com a algoritmização das quatro operações básicas.

Percebemos que nas aulas observadas ocorria a mesma situação que Fontes (2010) e Parra e Saiz (1996) identificavam em seus trabalhos: os cálculos no ensino fundamental são basicamente ensinados na forma escrita e exata por meio de algoritmos pré-estabelecidos, e as práticas com calculadora em aulas de Matemática, o desenvolvimento de estratégias de cálculo mental e a percepção da importância do cálculo aproximado são menos presentes. Assim, surgiu o questionamento: porque se prioriza o ensino do cálculo exato e escrito por meio de algoritmos pré-estabelecidos em detrimento de uma prática que privilegie a compreensão dos conceitos e parta de uma proposta que leve as crianças a pensarem nos procedimentos que realizam?

Acreditamos que para responder a esse questionamento é necessário levar em conta diversos fatores. Contudo, um deles se tornou uma explicação plausível e motivadora para chegarmos ao entendimento de que deveríamos propor um software livre: os modos como se organiza o ensino de cálculos aritméticos e se exclui o espaço para o cálculo mental e o uso de calculadora com foco no ensino de algoritmos.

Como professores que ensinam Matemática podem fazer um software? Quais caminhos seguir? O que acontece quando os sujeitos envolvidos focam questões discutidas pelas pesquisas da Educação Matemática ao elaborar um software? Esses questionamentos perpassam este texto e nos levam a nosso objetivo central: analisar o processo de criação de um Objeto de Aprendizagem para o ensino e a aprendizagem de cálculos aritméticos (mentais, com calculadora, com algoritmos: exatos e aproximados) no ensino fundamental.

Estruturamos o texto em três momentos. O primeiro configura-se na elucidação das perspectivas teóricas assumidas em relação ao ensino e à aprendizagem de cálculos aritméticos. No segundo são discutidas as possibilidades das Tecnologias Digitais de Informação e Comunicação (TDIC) para a aprendizagem matemática. O terceiro corresponde à reflexão sobre o processo de criação do OA, por meio do qual mostramos os caminhos metodológicos escolhidos para a elaboração do software.

#### **O Ensino e a Aprendizagem de Cálculos Aritméticos no Ensino Fundamental**

Algumas pesquisas (GOMES, 2007; MEGID, 2009) apontam a importância das construções de estratégias de cálculos para o desenvolvimento de conceitos

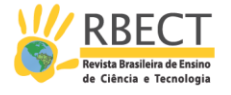

matemáticos pelos estudantes. Outras (FONTES, 2010; GUIMARÃES; FREITAS, 2007; PARRA; SAIZ, 1996;) se concentram em analisar o valor, do ensino e/ou da aprendizagem dos cálculos aritméticos no ensino fundamental e refletir sobre tal valor.

Nos Parâmetros Curriculares Nacionais (PCN) é focalizado o papel da compreensão e da apropriação dos diversos tipos de cálculo o mental e o escrito, o feito com calculadora, o exato e o aproximado – em todos os anos do ensino fundamental (BRASIL, 1998). O NCTM (National Council of Teachers of Mathematics), por sua vez, elaborou um esquema (Figura 1) para o entendimento das relações entre os cálculos:

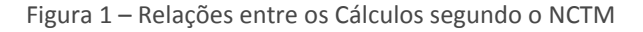

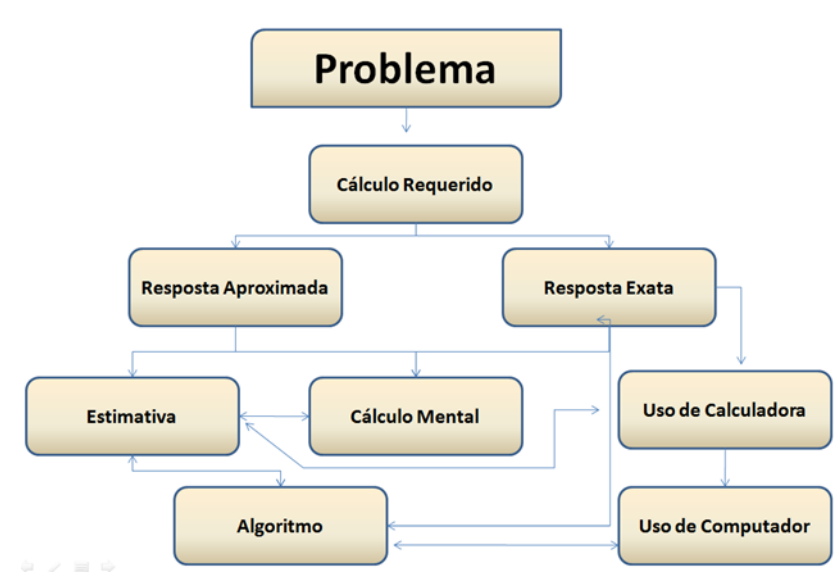

(Fonte: Adaptado de Fontes (2010))

Nesse contexto, entendemos que há a necessidade de práticas de ensino que integrem os cálculos nas salas de aula de Matemática. Por outro lado, autoras como Parra e Saiz (1996) e Fontes (2010) constataram que os cálculos nos anos iniciais são basicamente ensinados na forma escrita e exata por meio de algoritmos pré-estabelecidos.

Fontes (2010) entende que o cálculo exato, na forma escrita por meio de algoritmos pré-estabelecidos, deveria ser ensinado mais tardiamente. O algoritmo permite encontrar as soluções facilmente, mas pode dificultar o processo de compreensão das relações numéricas. Assim,

> quando se 'atropela' a aprendizagem com o ensino de algoritmos antes do domínio do cálculo, não se trabalha sua lógica, somente sua sequência e regras e, por se tratar de um conhecimento não questionado, apenas memorizado, unilateral, pode bloquear o raciocínio, não permitindo que se realize o estabelecimento de relações. (FONTES, 2010, p.36)

Esquecer ou inverter a ideia de que o ensino deve partir de onde o aluno está, pode comprometer a aprendizagem. Aproveitar as vivências que o estudante teve antes de chegar a idade escolar (LORENZATO, 2006) tanto quanto inseri-las em sala

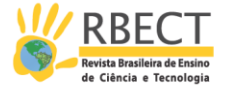

de aula oferecendo oportunidades "de resolver problemas em contextos práticos" (CARRAHER; CARRAHER; SCHLIEMANN, 2006, p. 82) pode ser um dos pontos para o ensino e a aprendizagem da Matemática com compreensão.

Portanto, intervenções que se proponham a ampliar práticas como as defendidas neste trabalho, que levam em conta um Objeto de Aprendizagem, podem contribuir para outro entendimento do ensino e da aprendizagem de cálculos aritméticos. Assim, pontuamos nas próximas partes as possibilidades do uso de Tecnologias Digitais de Informação e Comunicação para a aprendizagem da Matemática bem como analisamos o processo de criação do OA propriamente dito.

## **Uma possibilidade no ensino e na aprendizagem de cálculos aritméticos: as Tecnologias Digitais de Informação e Comunicação**

A importância de práticas de ensino que incorporem TDIC está afirmada nos Parâmetros Curriculares Nacionais quando estes colocam que "as tecnologias, em suas diferentes formas e usos, constituem um dos principais agentes de transformação da sociedade, pelas modificações que exercem nos meios de produção e por suas consequências no cotidiano das pessoas" (BRASIL, 1998, p.43).

Nessa linha de raciocínio, os PCN mostram a importância da tecnologia para a aprendizagem da Matemática e enumeram quatro contribuições para pensar a Educação Matemática mediada pelas tecnologias. Eles indicam que a tecnologia:

• relativiza a importância do cálculo mecânico e da simples manipulação simbólica, uma vez que por meio de instrumentos esses cálculos podem ser realizados de modo mais rápido e eficiente;

• Evidencia para os alunos a importância do papel da linguagem gráfica e de novas formas de representação, permitindo novas estratégias de abordagem de variados problemas;

• Possibilita o desenvolvimento, nos alunos, de um crescente interesse pela realização de projetos e atividades de investigação e exploração como parte fundamental de sua aprendizagem;

• Permite que os alunos construam uma visão mais completa da verdadeira natureza da atividade matemática e desenvolvam atitudes positivas diante de seu estudo. (BRASIL, 1998, p.43).

Tendo em vista esses aspectos e considerando que "a humanidade está envolvida pela tecnologia" (SKOVSMOSE, 2001, p.77), defendemos que tecnologias devem ser formuladas/criadas para auxiliar no ensino e na aprendizagem da Matemática em seus diferentes campos, como a geometria, a álgebra e, no nosso caso, a aritmética. Entendemos também que não são quaisquer tipos de softwares que podem ser inseridos em diversas escolas, por conta de seus preços. Dentre as tecnologias disponíveis, acreditamos que a proposta do software livre pode possibilitar para diversos usuários acesso as Tecnologias Digitais de Informação e Comunicação.

O Software livre, por sua vez, dá liberdade para os usuários "executarem, copiarem, distribuírem, estudarem, modificarem e aperfeiçoarem o software" (PSL

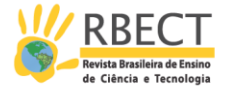

BRASIL, 2009). Nessa perspectiva, estamos de acordo com Borba e Penteado (2003, p.17) quando afirmam que a inserção da informática e de outras mídias na educação tem duas justificativas: o direito ao acesso e a alfabetização tecnológica.

O direito ao acesso, segundo os autores, pode ser visto como projeto social e tem por finalidade a democratização das tecnologias. Por outro lado,

> o acesso à informática deve ser visto como um direito e, portanto, nas escolas públicas e particulares o estudante deve poder usufruir de uma educação que no momento atual inclua, no mínimo, uma 'alfabetização tecnológica'. Tal alfabetização deve ser vista não como um Curso de Informática, mas, sim, como um aprender a ler essa nova mídia. Assim, o computador deve estar inserido em atividades essenciais, tais como aprender a ler, escrever, compreender textos, entender gráficos, contar, desenvolver noções espaciais etc. (BORBA e PENTEADO, 2003, p.17).

Assim, nossa proposta de criação de um software livre está alinhada com o direito ao acesso, e o software desenvolvido (a PoliKalc) pode vir a ser utilizado para a alfabetização tecnológica. Acreditamos que o software livre é um dos caminhos possíveis para a problemática da inserção de tecnologias nas escolas. Quando defendemos isso estamos pensando nas possibilidades de instalação, cópia e distribuição sem que esbarremos em direitos autorais e uso ilegal de programas. Nossa proposta inclui um software livre com código aberto abrangendo as quatro liberdades (PSL BRASIL, 2009) do usuário:

• A liberdade de executar o programa para qualquer propósito;

• Liberdade de estudar como o programa funciona e adaptá-lo às suas necessidades. Acesso ao código-fonte é um pré-requisito para esta liberdade;

• A liberdade de redistribuir cópias de modo que você possa ajudar outras pessoas;

• E a liberdade de aperfeiçoar o programa e liberar os seus aperfeiçoamentos, de modo que toda a comunidade se beneficie. Acesso ao código-fonte é um prérequisito para esta liberdade.

Outro ponto que nos fez querer que o código fosse aberto é a possibilidade de colaboração de outros programadores e pesquisadores interessados em dar suas contribuições para a PoliKalc. Para que isso possa ocorrer, analisamos abaixo os caminhos escolhidos no processo de criação do software.

## **PoliKalc: o processo metodológico da pesquisa e da criação do Objeto de Aprendizagem**

Os termos "Objeto de Aprendizagem" foram apresentados primeiramente por Wayne Hodgins em 1992. Por sua vez, Wiley (2000 apud REIS, 2010, p. 24), define OA como "qualquer recurso digital que pode ser reusado para dar suporte à aprendizagem". Em nossa pesquisa o OA em questão se constituiu em uma aplicação educacional, embasamo-nos na metodologia de "concepção e desenvolvimento de aplicações educacionais" (AMANTE e MORGADO, 2001). Portanto, cada fase de constituição do software tornou-se uma fase da pesquisa em si.

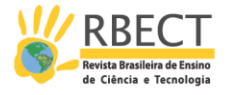

Amante e Morgado (2001) sugerem quatro fases para a construção de aplicações educacionais: a Concepção do Projeto, a Planificação, a Implementação e a Avaliação. Para a construção da PoliKalc e o desenvolvimento da pesquisa seguimos essa metodologia, conforme Figura 2.

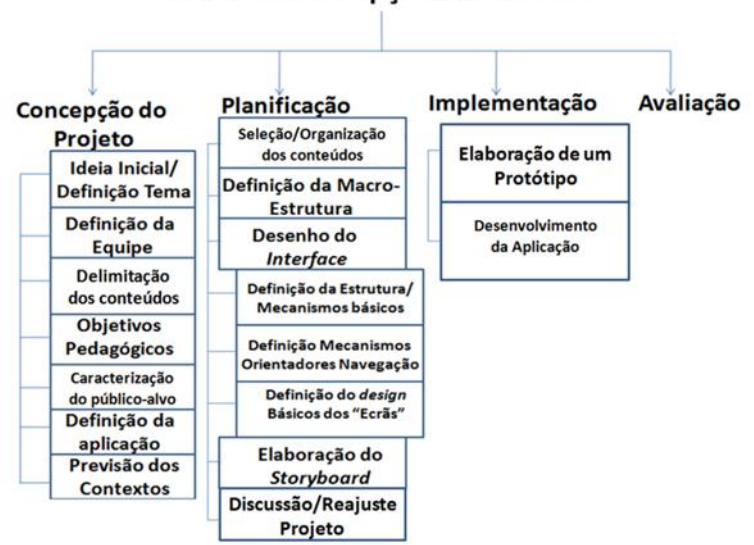

## Figura 2 – Fases de desenvolvimento da PoliKalc Fases de concepção da PoliKalc

(Fonte: arquivo dos pesquisadores)

Analisamos a seguir cada fase do processo de criação do OA para o ensino de cálculos aritméticos (mentais, com calculadora, com algoritmos: exatos e aproximados) no Ensino Fundamental.

## **Concepção do Projeto**

Amante e Morgado (2001) sugerem na primeira fase de Concepção de Projeto sete etapas: Ideia Inicial e Definição do Tema, Definição da Equipe, Delimitação dos Conteúdos, Especificação dos Objetivos Pedagógicos da Aplicação, Caracterização do Público-alvo, Definição do Tipo de Aplicação, Previsão dos Contextos ou Contextos de Utilização do Programa. Nossa ideia inicial foi criar um software que abrangesse o tema "Ensino de Cálculos Aritméticos". Com isso, decidimos por um Objeto de Aprendizagem que agregasse quatro calculadoras, as quais denominamos Kalc Exata, Aproximada, Quebrada e Mental.

A equipe em questão foi formada pelo pesquisador (primeiro dos autores), por sua orientadora (professora da universidade ligada à área de Educação Matemática), por sua coorientadora – professora de Matemática da Educação Básica – e por um programador/pesquisador formado em Ciência da Computação, que desenvolveu o software. A dinâmica de trabalho se constituiu em discussões do pesquisador com as orientadoras sobre o software. Os delineamentos eram discutidos com o programador, observando as possibilidades de elaboração. Assim, o pesquisador, durante o processo, fazia uma ponte entre os membros dessa pesquisa.

A terceira etapa se constituiu na delimitação dos conteúdos. Entendemos que a PoliKalc foi pensada objetivando principalmente os conteúdos ligados aos

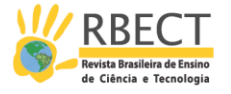

cálculos exatos, aos aproximados, aos mentais e aos realizados com calculadora, visando a compreensão das operações básicas (adição, subtração, multiplicação e divisão) e do sistema de numeração decimal.

A especificação dos objetivos pedagógicos da aplicação, quarta etapa da elaboração do projeto, concentra-se no ensino de cálculos. Alguns objetivos pedagógicos adjacentes foram observados por nós, como: as questões éticas em relação à multiplicidade de sujeitos que podem utilizar a PoliKalc e a forma de apresentação das informações no software.

Desse modo, tentamos caracterizar o público-alvo, quinta etapa da elaboração do projeto. O ensino de cálculos aritméticos se concentra nos primeiros anos do ensino fundamental. Assim, pensamos em um software voltado para sujeitos de uma faixa etária, majoritariamente, de 6 aos 13 anos de idade. Amante e Morgado (2001, p.131) colocam algumas perguntas para serem pensadas nessa caracterização:

- Quais os conhecimentos já adquiridos sobre o assunto?
- Quais os interesses/motivações do grupo?
- Têm, ou não, familiaridade com a utilização do computador?
- Que atitudes denotam face às novas tecnologias?
- Trata-se de um público homogêneo ou muito diferenciado?

Entendemos que se trata de um público heterogêneo, mas não podemos saber ao certo quais características os sujeitos, que se depararem com a PoliKalc terão, nem podemos conhecer seus interesses, suas motivações e suas atitudes perante novas tecnologias. Mesmo assim, coube a nós pensar nas perguntas acima para, de alguma forma, não criar barreiras no momento da utilização do software. Amante e Morgado (2001, p. 131) acreditam que "convêm desde logo concretizar o tipo de produto que se pretende desenvolver, sem prejuízo de redefinições posteriores".

Sendo assim, chegamos à quinta etapa da elaboração do projeto: Definição do tipo de Aplicação. Definimos que o produto seria um Objeto de Aprendizagem que fornecesse uma interação sujeito-software por meio de caixa de texto/diálogo e provesse um bloco de anotações, possibilitando feedbacks para o professor e para o estudante. Também estabelecemos que seu design estaria voltado à ludicidade e que a escola é o contexto para a utilização da PoliKalc.

## **Planejamento**

Com relação à Planificação/Planejamento, Amante e Morgado (2001, p.132) argumentam que a:

> [...] segunda fase consubstancia-se na elaboração do storyboard. Trata-se agora de concretizar vários dos aspectos pensados na primeira fase através de um conjunto de procedimentos que conduzirão ao desenvolvimento do storyboard, instrumento fundamental não só na fase de Planejamento, como em todo o processo.

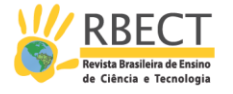

Tal fase se constitui em cinco etapas: Seleção e Organização dos Conteúdos, Definição da Macroestrutura da Aplicação, Desenho da Interface (definição da estrutura e dos mecanismos básicos, definição dos mecanismos orientadores da navegação, definição do design básico dos "ecrãs"), elaboração do storyboard, Discussão e Reajuste do Projeto. Na primeira etapa, Seleção e Organização dos Conteúdos, "é chegado o momento de serem definidos critérios de relevância e estabelecidos os limites sobre a quantidade de informações que os diferentes tópicos podem comportar" (AMANTE e MORGADO, 2001, p. 33). Desse modo, delimitamos a quantidade de informações em cada uma das telas do software.

Concordamos que a definição da macroestrutura da aplicação, segunda etapa do Planejamento, é um elemento importante, na medida em que objetiva oferecer uma visão de como as diferentes telas se relacionam e de como o software está pensado, o fluxograma abaixo (Figura 3) ilustra essa macroestrutura do software.

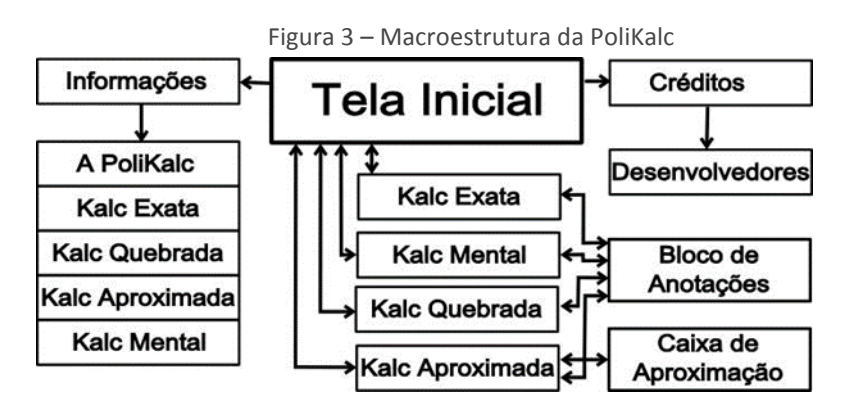

(Fonte: arquivo dos pesquisadores)

A terceira etapa foi a definição das Interfaces da PoliKalc. Para Amante e Morgado (2001), essa etapa é de importância fundamental, dela pode depender, em grande medida, a qualidade do objeto de aprendizagem. As pesquisadoras afirmam que a

> [...] interface é não só responsável pela estruturação do ambiente de aprendizagem, dado que define os acessos à informação, como pela relação que o sujeito estabelece com o programa – as suas características funcionais bem como as visuais podem, ou não, proporcionar uma relação de empatia com o programa (AMANTE e MORGADO, 2001, p.133).

Tais autoras complementam que, em linhas gerais, as interfaces devem ser amigáveis e permitir a fácil interação do sujeito com o computador/software, sem, contudo, necessitar de conhecimentos específicos para manipulá-lo. Abaixo (Figura 4) encontra-se a interface da tela inicial da PoliKalc, que possibilita navegar pelas outras telas do software.

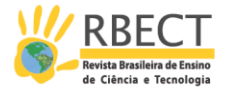

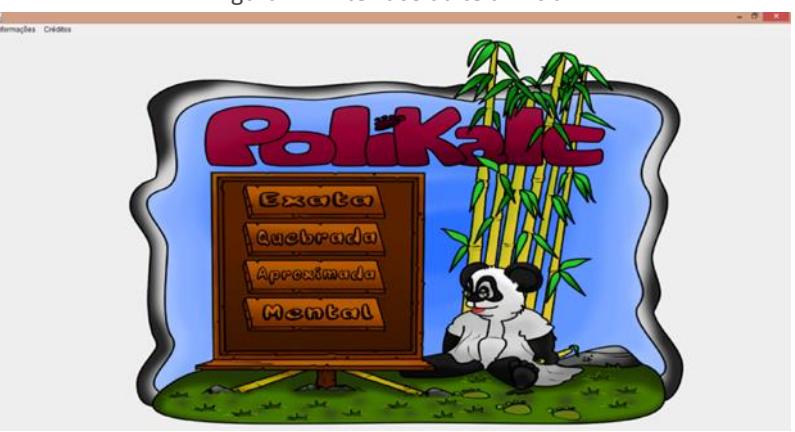

Figura 4 – Interface da tela inicial

(Fonte: arquivo dos pesquisadores)

Por se tratar de um público-alvo, em sua grande maioria, de crianças, pensamos em interfaces coloridas, de fácil manipulação. Concordamos também que "se as crianças realmente desejam aprender algo e têm a oportunidade de aprender com o uso, elas o fazem mesmo quando o ensino é fraco" (PAPERT, 2008, p.135). Um software necessita ser pensado para que a criança queira usar, e, nesse sentido, o cuidado nas escolhas das interfaces se faz presente. Amante e Morgado (2001) elencam ainda três elementos para a elaboração de interfaces: Definição da estrutura e dos mecanismos básicos de navegação, Definição dos mecanismos orientadores da navegação e definição do design básico das telas.

As autoras argumentam que, à medida que as etapas anteriores foram se concretizando, coletam-se informações para a criação de um guia para a programação: o storyboard. Além disso, quando se trabalha em equipes multidisciplinares para elaboração de objetos de aprendizagem/aplicações educacionais o storyboard se insere como ferramenta de diálogo entre os membros da equipe.

Sendo assim, o storyboard da PoliKalc, elaborado e discutido em todo o processo com o programador da equipe, constituiu-se a partir da delimitação da perspectiva de trabalho de criação de um objeto de aprendizagem para o ensino de Matemática. Amante e Morgado (2001) citam ainda que há storyboards complexos, por meio dos quais são detalhadas ligações a estabelecer, redação final dos textos a incluir, decisões relativas à estrutura final da aplicação etc. Acreditamos que o storyboard da PoliKalc foi simples, comparado aos de outros softwares, mas o diálogo entre os membros da equipe de trabalho aconteceu durante todo o processo possibilitando o (re)planejamento constante do OA em questão, o que caracteriza também a quinta etapa do Planejamento: discussão do projeto e reajustamento. Assim, chegamos à terceira fase de elaboração da PoliKalc: Implementação ou construção propriamente dita.

#### **A construção do software**

A construção teve início com a escolha do nome do software – neste caso PoliKalc. O prefixo "Poli" refere-se à pluralidade/multiplicidade de calculadoras que tal software contempla. A palavra "Kalc", por sua vez, faz alusão à palavra calculadora.

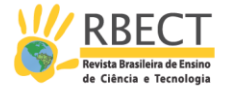

A PoliKalc foi implementada na linguagem de programação Java. Tal linguagem permite que a PoliKalc possa ser executada em diferentes Sistemas Operacionais, como Windows e Linux.

Amante e Morgado (2001, p. 140) apontam que "depois de escolhida a ferramenta de programação a utilizar, iniciam-se as primeiras experiências de mediatização". Assim, partimos para as duas etapas de construção: (1) Elaboração de um Protótipo e (2) Desenvolvimento da Aplicação.

Inicialmente fizemos um protótipo da Kalc Exata (Figura 5) para que pudéssemos ter a estimativa de espaço, observar em quais locais os elementos e os botões se encontrariam, escolher quais cores, tamanho e tipo dos caracteres seriam utilizados, experimentar efeitos etc.

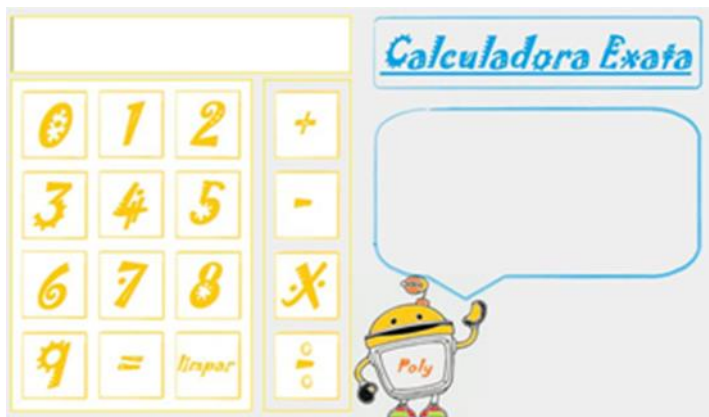

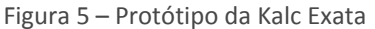

(Fonte: arquivo dos pesquisadores)

A princípio utilizamos uma imagem de robô encontrada na internet como personagem para o software. Mas discutimos e chegamos à conclusão de que o software deveria ser totalmente original para que não esbarrássemos em direitos autorais das imagens, dos quadros etc. Assim, concordamos em elaborar todos as imagens, os botões e os quadros que aparecessem na PoliKalc. Em seguida, partimos para a elaboração propriamente dita do software.

Cada uma das calculadoras foi pensada para o trabalho com diferentes tipos de cálculo. Ressaltamos que neste artigo não está em foco a discussão das possibilidades de uso de cada calculadora elaborada, mas o entendimento do processo de criação de um software. Nas seções abaixo colocamos uma descrição sucinta das quatro calculadoras e as principais informações de cada uma, centrando-nos em encaminhamentos definidos durante a construção. No início de cada seção estão representadas as telas finalizadas das quatro calculadoras (Figuras 6, 8, 9 e 10), acessadas pela tela inicial, com a demarcação dos principais botões.

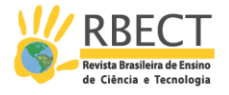

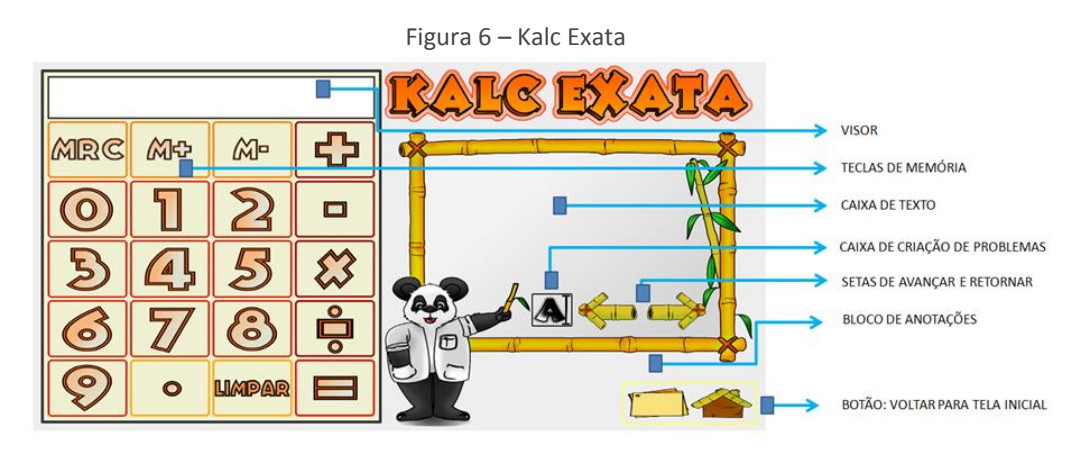

(Fonte: arquivo dos pesquisadores)

A Kalc Exata foi planejada para ser uma calculadora comum, das que são habitualmente encontradas no dia a dia. Ela contém as teclas dos números de 0 a 9 e das quatro operações básicas (adição, subtração, multiplicação e divisão), além das teclas de memória (MRC, M+, M-).

Na PoliKalc optamos por colocar as memórias aditiva (M+) e subtrativa (M-) e a que retoma a memória e limpa (MRC – Memory Recall and Clear). Alguns autores, entre eles Lopes (1997), em suas pesquisas expõem propostas de trabalho utilizando calculadoras e teclas de memória para a aprendizagem de determinados conceitos matemáticos.

O visor da PoliKalc comporta 12 posições para mostrar números e símbolos, enquanto calculadoras comuns têm 8 posições e científicas ou financeiras possuem de 10 a 12 posições.

A PoliKalc é uma calculadora que arredonda, ao contrário de algumas que truncam. Isso significa que se tentarmos obter o resultado da fração 1/6, pensando nela como a divisão de dois termos, encontraremos o resultado, de 12 posições, igual a 0.1666666667. Lopes (1997, p.3) acredita que tarefas que explorem a calculadora, investigando-a, possibilitam "[...] mergulhar os alunos (as) na introdução ou aprofundamento de conceitos ou procedimentos tais como: frações, números decimais, representações numéricas, ideias de operações, dízimas, aproximações, etc.".

Assim, um momento voltado a conhecer as funcionalidades básicas da calculadora pode ser significativo. Outro ponto presente na PoliKalc é o que chamamos de caixa de criação de problemas, que tem por objetivo possibilitar aos professores e aos alunos um espaço em que se pode criar problemas e compartilhá-los entres estudantes e professores.

Incluímos também em cada calculadora um bloco de anotações (Figura 7). Esse bloco foi pensado para que os estudantes registrem seus pensamentos e suas resoluções e para que o professor tenha um feedback da atividade que está sendo desenvolvida.

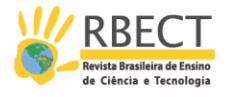

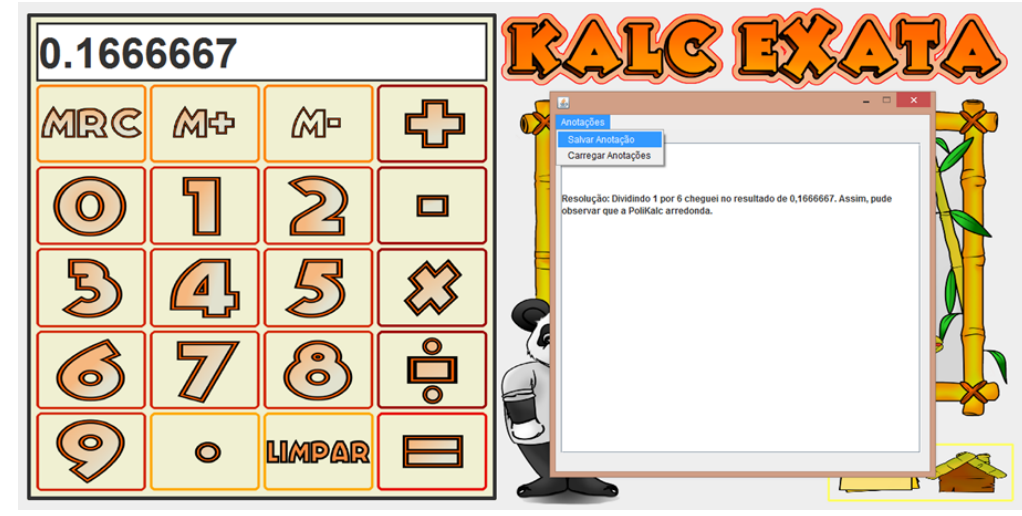

Figura 7 – Bloco de Anotações

(Fonte: arquivo dos pesquisadores)

O bloco de anotações foi feito exclusivamente para a PoliKalc. Assim, quando o estudante optar por salvar suas anotações, o software gerará um arquivo, no formato ".kalc", que pode ser armazenado em qualquer pasta do computador. Quando o estudante ou o professor quiser retomar as anotações salvas, terá que selecionar a opção "carregar anotações" e buscá-las na pasta do computador em que foram salvas, e, então, a PoliKalc abrirá o arquivo.

Kalc Quebrada

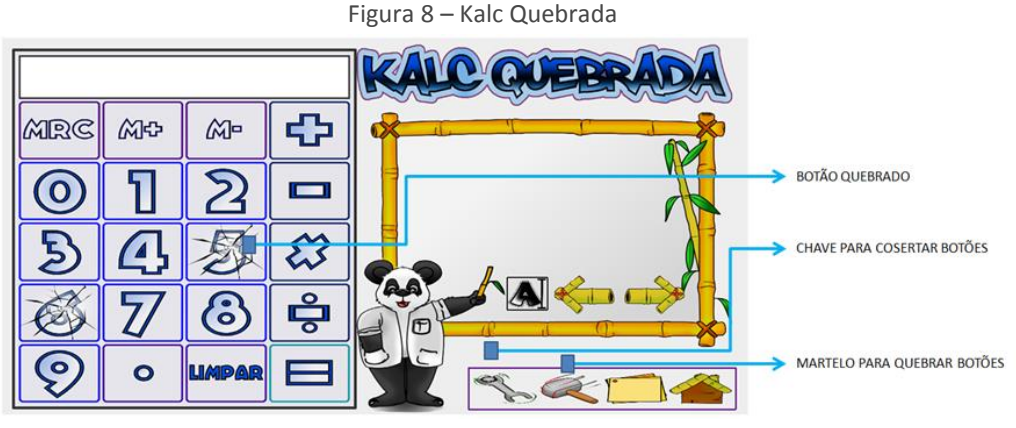

(Fonte: arquivo dos pesquisadores)

A Kalc Quebrada, por sua vez, tem todas as funcionalidades presentes na Kalc Exata, com mais alguns incrementos e modificações. As cores de uma calculadora em relação à outra foram modificadas para que no software cada tela tenha uma aparência diferente. Incluímos dois botões, um em formato de chave de boca e outro em formato de martelo.

O segundo botão tem a finalidade de quebrar as teclas da calculadora. Quando essa ação acontece, a tecla que foi quebrada modifica-se e aparece trincada, inviabilizando sua utilização. Para que tal tecla possa ser novamente utilizada, usase o botão em formato de chave de boca, que consertará a tecla quebrada. O objetivo da Kalc Quebrada está ligado à compreensão do Sistema de Numeração Decimal, das operações básicas e das relações existentes entre elas.

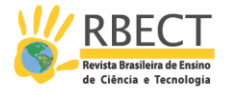

Kalc Aproximada

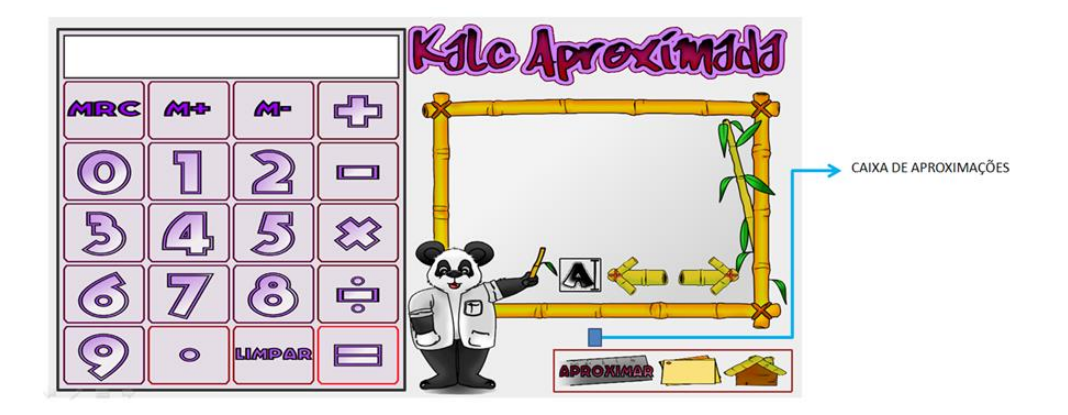

Figura 9 – Kalc Aproximada

### (Fonte: arquivo dos pesquisadores)

Por outro lado, em muitas situações do dia a dia não é necessário conhecer o resultado exato de algumas operações aritméticas, basta conhecer uma solução aproximada por meio de estimativas. A Kalc Aproximada permitirá ao professor elaborar atividades e aulas com foco no desenvolvimento de estratégias de cálculo aproximado.

A caixa de texto, nas duas calculadoras anteriores se mantinha estática. Mas se torna na Kalc Aproximada e posteriormente na Kalc Mental, uma caixa de diálogo.

A partir do momento em que se digita uma operação e se aperta a tecla de igualdade, aparecerá o arredondamento que a calculadora está programada para fazer (dependendo da seleção de arredondamento feita pelo usuário). No visor dessa calculadora será exposto o resultado aproximado e na caixa de diálogo aparecerá para quais números foram arredondados os números digitados inicialmente.

Entendemos que quando o sujeito tem uma calculadora em mãos raramente irá fazer contas aproximadas, mas a Kalc Aproximada, elaborada por nós, foi pensada para fins didáticos. Assim, entendemos que a Kalc Aproximada pode acarretar em desdobramentos que auxiliem o entendimento do cálculo aproximado e das estimativas, bem como vislumbra aclarar a importância desse tipo de cálculo no dia a dia.

Kalc Mental

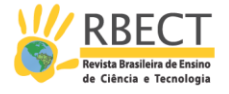

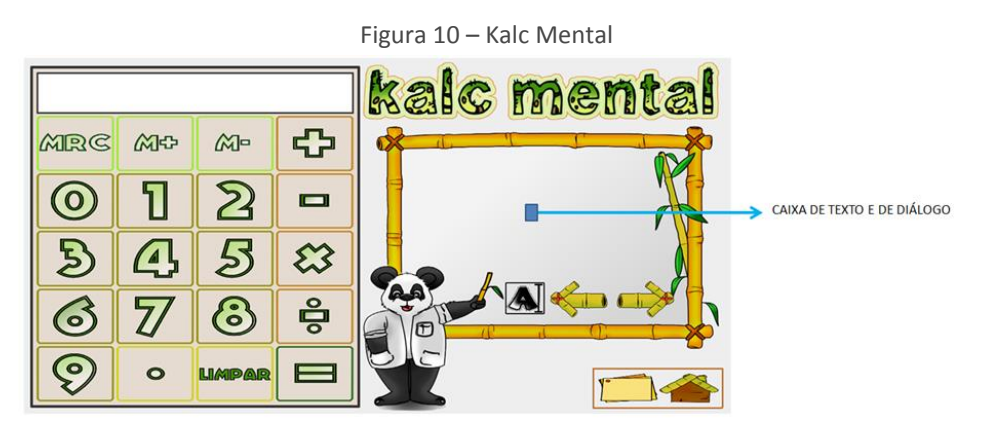

(Fonte: arquivo dos pesquisadores)

Nosso objetivo com a calculadora que denominamos Kalc Mental, é permitir que trabalhos iniciais com o cálculo mental nas escolas aconteçam. Temos em vista que as estratégias de cálculo mental variam de pessoa para pessoa. Assim, para que se possa criar estratégias próprias, entendemos que é importante que os aprendizes, principalmente nas séries iniciais, tenham ciência da existência de diferentes formas para resolver as operações. Desse modo, a Kalc Mental proporciona algumas das estratégias mais utilizadas, encontradas nos trabalhos de Carraher, Carraher e Schliemann (2006) e Parra e Saiz (1996).

Quando o estudante digita uma operação na calculadora e aperta a tecla de igualdade surgirá o resultado no visor, e na caixa de diálogo aparecerão sugestões de estratégias mentais de resolução. O número de estratégias que serão mostradas dependerá da operação utilizada. Concordamos que tal número seria limitado e que deveríamos criar categorias nas quais diferentes estratégias estivessem presentes. Assim, percebemos que as estratégias de cálculo mental divergem, dependendo da operação (adição, subtração, multiplicação ou divisão).

Com isso, para a adição foram elencadas três estratégias de cálculo que a Kalc Mental mostraria no quadro de diálogo: decomposição e agrupamento (em centenas, dezenas, unidades e em seus múltiplos e submúltiplos), reagrupamento em torno de um dobro e reagrupamento em torno de 10, 100, 1000 etc.

A primeira estratégia consiste em dois passos. A princípio é feita a decomposição, que na Kalc Mental aparece com o objetivo de reduzir

> os números de tal forma que o problema passa a ter zeros em uma ou mais das casas do sistema de numeração. Pode-se obter esse resultado pela decomposição direta do número em dois componentes, um dos quais é um número redondo (por exemplo, 252 transforma-se em 200 e 52) (CARRAHER; CARRAHER e SCHLIEMANN, 2006, p.59).

O agrupamento pensado para a Kalc Mental tem duas justificativas. Em primeiro lugar isso se deve a necessidade de facilitar a programação. O segundo motivo relaciona-se à estratégia de agrupamento utilizada ser comumente encontrada nas resoluções dos estudantes (PARRA e SAIZ, 1996; FONTES, 2010; CARRAHER; CARRAHER e SCHLIEMANN, 2006).

A Kalc Mental agrupa inicialmente dezenas com dezenas, unidades com unidades e assim por diante. Nas operações que envolvem adições ainda aparecem na Kalc Mental outras duas estratégias de cálculo mental: o

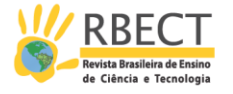

reagrupamento em torno de um dobro e o reagrupamento em torno de 10, 100, 1000 etc.

Parra e Saiz (1996) acreditam que, além da utilização de resultados memorizados, pode-se resolver operações que envolvam somas por meio de operações mais simples de serem feitas. As autoras citam o seguinte exemplo: "dispor dos pares de parcela que resultam em 10, permite aos alunos tratar diversos cálculos. Assim, para fazer 8 + 6 muitas crianças pensam em  $(8 + 2) + 4$ " (PARRA e SAIZ, 1996, p. 215).

O reagrupamento em torno de 1, 10, 100 etc. consiste em encontrar parcelas que resultem em números da forma 10x, em que x pertence aos números inteiros. Por sua vez, o reagrupamento em torno do dobro pode partir da seguinte situação: dada uma soma, por exemplo  $7 + 8$ , pensa-se em  $(7 + 7) + 1$ . Assim, na Kalc Mental, quando a operação em questão consistir em adições, poderão aparecer essas três possibilidades de estratégias de cálculo mental.

Para as operações que envolvam subtrações selecionamos três estratégias incluídas na Kalc Mental. São elas: decomposição e agrupamento em unidades, dezenas, centenas etc; reagrupamento em torno de números redondoS; arredondamento.

Para números terminados com dígitos maiores ou iguais a cinco, os números são arredondados para o número redondo mais próximo e maior que o número em questão. No caso de números com dígitos terminados entre um e quatro arredonda-se para o número redondo anterior.

Para as operações de multiplicação e divisão foi implementado, na Kalc Mental, um algoritmo que reconstruísse a ideia do agrupamento repetido. Carraher, Carraher e Schliemann (2006, p.61) perceberam em seus trabalhos que o agrupamento repetido era uma estratégia comumente utilizada por crianças que trabalhavam como vendedoras em Recife/PE e complementam que o agrupamento repetido é adequado para a multiplicação e a divisão, pois "a multiplicação é resolvida por adições sucessivas e a divisão, por subtrações sucessivas".

Queremos assim, com a Kalc Mental, que sejam criadas propostas iniciais de trabalho que tenham como parâmetro as estratégias básicas expostas por nós, que emerjam perguntas das crianças, como: "Será que minha estratégia (para uma dada operação) é melhor que a da calculadora? Quais são as minhas estratégias de cálculo? Tenho consciência delas? Para quais operações as estratégias da Kalc Mental não são aconselháveis? Quais seriam melhores?". Assim, concordamos com a afirmação de Parra e Saiz (1996, p.215) de que "não se trata, sem dúvida, de 'ensinar' estas diferentes alternativas, nem de que cada aluno deva 'conhecer' cada uma delas. Trata-se de que cada aluno encontre suas maneiras preferidas".

Sendo assim, percebemos que durante a construção do software, tivemos os cuidados de: pensar no estudante que aprende e faz Matemática na escola, considerar o professor um agente que pode organizar o ensino mediado pelas TDIC e disponibilizar um software que exerça o papel de ferramenta para a aprendizagem dos diferentes tipos de cálculo e das propriedades do sistema de numeração decimal.

A última etapa, avaliação do software, não será tratada neste artigo, por acreditarmos que a avaliação de um OA se dá pelo uso de professores e alunos nas

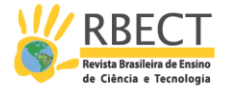

salas de aula. Porém, citamos o trabalho de Sousa e Passos (2015), que se constituiu uma das experiências com o software e que trata de alguns elementos que podem subsidiar um processo avaliativo.

#### **Considerações Finais**

Entendemos que nos arriscamos em caminhos desconhecidos, apostamos no trabalho em equipe e aceitamos o desafio de refletir sobre o processo de ensino e aprendizagem de cálculos aritméticos mediado pelas tecnologias. PoliKalc: esse foi objeto de aprendizagem elaborado por nós. Concebemos, planejamos e construímos o OA. Enfrentamos os desafios e os limites que surgem durante o processo criativo e percebemos a importância de fazer parcerias com outros sujeitos para superar tais desafios. O desenvolvimento de softwares foi compreendido, por nós, como um limite para os que discutem outra área do saber, a Educação Matemática, mas a formação de um grupo de pessoas, de áreas distintas, mostrou-se decisivo para que a pesquisa se desenvolvesse.

Neste artigo discorremos sobre uma das formas de desenvolvimento de softwares para o ensino de Matemática. Compreendemos que o conhecimento que o educador matemático tem sobre a sala de aula e sobre as dificuldades dos alunos em relação à compreensão dos conceitos é uma vantagem quando este se propõe a criar um software. Sendo assim, defendemos que é possível a criação de softwares pelo educador matemático, com parcerias e apoio.

Por fim, como trabalhos futuros, há a necessidade de outras pesquisas que visem observar as potencialidades e os limites da PoliKalc na Educação Matemática. Podem ser sugeridas adaptações no que diz respeito, por exemplo, à utilização do software por estudantes com deficiência visual, ao aprimoramento das interfaces e à adaptação para funcionamento em Sistema Operacional Android, o que permitirá seu funcionamento em celulares e tablets.

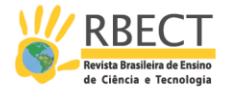

## **The creation process of a software for teaching and learning arithmetic calculations in elementary education**

## **ABSTRACT**

This paper aims to analyze the process of creating a Learning Object to the teaching of arithmetic calculations (mental, with calculator, with algorithms: exact and approximate) in Elementary School. This Learning Object is a software with multimedia features. For the creation of the Learning Object we use the "Methodology of design and development of educational applications". The PoliKalc was created at the end of research: a Learning Object to the teaching and learning of arithmetic calculations. In this paper, we show the implications inherent in the creation of a software process when the people involved focusing their gaze to some questions raised by research in Mathematics Education area. In this way, we intend to show a possible way for the development of educational software designed for the teaching and learning of Mathematics.

**KEYWORDS:** Mathematics Education. Teaching and Learning of Arithmetics Calculations. Digital Technologies for Information and Communication. Learning Object. PoliKalc.

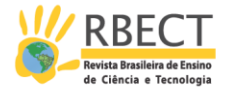

## **NOTAS**

## **REFERÊNCIAS**

AMANTE, L.; MORGADO, L. Metodologia de concepção e desenvolvimento de aplicações educativas: o caso dos materiais hipermedia. **Discursos**, Lisboa, v. 3, n. especial, p. 125-138, 2001. Disponível em: <http://www.univab.pt/~lmorgado/Documentos/mat\_hipermedia.pdf >. Acesso em: 10 jan. 2015.

BORBA, M. de C.; PENTEADO, M. G. **Informática e Educação Matemática.** 3. ed. Belo Horizonte: Autêntica, 2003.

BRASIL. Ministério da Educação. **Parâmetros Curriculares Nacionais**: Terceiro e Quarto Ciclos do Ensino Fundamental – Matemática. MEC: Brasília, 1998.

CARRAHER, T.; CARRAHER D, D.; SCHLIEMANN, A. **Na vida dez, na escola zero.** 14. ed. São Paulo: Cortez, 2006.

FONTES, C. G. **O valor e o papel do cálculo mental nas séries iniciais**. 2010. 220 f. Dissertação (Mestrado) ─ Faculdade de Educação, Universidade de São Paulo, São Paulo, 2010.

GOMES, M. L. M. O cálculo mental na história da matemática escolar brasileira. In: ENCONTRO NACIONAL DE EDUCAÇÃO MATEMÁTICA, 9., 2007, Belo Horizonte. **Caderno de Resumos**. Recife: Sociedade Brasileira de Educação Matemática, 2007. p. 154-154.

GUIMARAES, S. D.; FREITAS, J. L. M. Um olhar sobre o papel do cálculo mental para a aprendizagem de conceitos matemáticos nos anos iniciais do ensino fundamental*.* In: ENCONTRO NACIONAL DE EDUCAÇÃO MATEMÁTICA, 9., 2007, Belo Horizonte. Recife: Sociedade Brasileira de Educação Matemática, 2007. p. 1- 11.

LOPES, A. J. Explorando o uso da calculadora no ensino de Matemática para jovens e Adultos. In: **Revista Alfabetização e Cidadania.** 1997.

LORENZATO, S. **Para aprender Matemática.** Campinas: Autores Associados, 2006. (Formação de Professores).

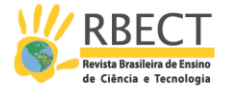

MEGID, M. A. B. A. **Formação inicial de professoras mediada pela escrita e pela análise de narrativas sobre operações numéricas**. 2009. 219 f. Tese (Doutorado) ─ Faculdade de Educação , Universidade Estadual de Campinas, Campinas, 2009.

PAPERT, S. **A máquina das crianças.** Porto Alegre: Artes Médicas, 2008.

PARRA, C.; SAIZ, I. **Didática da Matemática**: reflexões psicopedagógicas. Porto Alegre: Artes Médicas, 1996.

PSL BRASIL. O que é *software* livre? In:\_\_\_\_\_\_. **O que é?** PSL Brasil, 2009. Disponível em: <http://softwarelivre.org/portal/o-que-e>. Acesso em: 10 jan. 2015.

REIS, E. L. dos; **O Processo de Construção de Objetos de Aprendizagem em Cálculo Diferencial e Integral durante uma Atividade de** *Design*. 2010. 153 f. Dissertação (Mestrado) ─ Instituto de Geociências e Ciências Exatas, Universidade Estadual Paulista, 2010.

SKOVSMOSE, O. **Educação Matemática crítica**: a questão da democracia. Campinas: Papirus, 2001.

SOUSA, A. P. G.; PASSOS, C. L. B. Discussão sobre um software e o ensino de Matemática nos Anos Iniciais. In: SEMINÁRIO DE HISTÓRIAS E INVESTIGAÇÕES DE/EM AULAS DE MATEMÁTICA, 5., 2015, Campinas. **Anais.** Unicamp: Campinas, 2015. p.1-10.

WILEY, D. A. **Connecting learning objects to instructional design theory:** a definition, a metaphor, and a taxonomy. In: \_\_\_\_\_\_ (Ed.). **The instructional use of learning 125 objects**. (2000). Disponível em: <http://reusability.org/read/chapters/wiley.doc>. Acesso em: 14 mar. 2016.

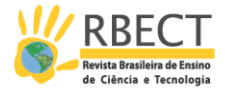

#### **Recebido:** 13 jan. 2015.

**Aprovado:** 10 ago. 2016.

**DOI:** http://dx.doi.org/10.3895/rbect.v9n2.2743

**Como citar:** LEANDRO, E. G.; BATISTA, A. J. L.; IZÁ, S. E.; OLIVEIRA, A. C. O Processo de Criação de um Software para o Ensino e a Aprendizagem de Cálculos Aritméticos no Ensino Fundamental. **Revista Brasileira de Ensino de Ciência e Tecnologia**, v. 9, n. 2, 2016. Disponível em: <https://periodicos.utfpr.edu.br/rbect/article/view/2743>. Acesso em: xxx.

#### **Correspondência:**

**Direito autoral:** Este artigo está licenciado sob os termos da Licença Creative Commons-Atribuição 4.0 Internacional.

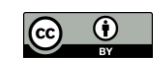